#### CS15-319 / 15-619 Cloud Computing

#### Recitation 14 April 22nd and 24th, 2014

#### Announcements

- Encounter a general bug:
	- Post on Piazza
- Encounter a grading bug: – Post Privately on Piazza
- Don't ask if my answer is correct
- Don't post code on Piazza
- Search before posting
- Post feedback on OLI

### Module to Read

- UNIT 5: Distributed Programming and Analytics Engines for the Cloud
	- Module 16: Introduction to Distributed Programming for the Cloud
	- Module 17: Distributed Analytics Engines for the Cloud: MapReduce
	- Module 18: Distributed Analytics Engines for the Cloud: Pregel
	- Module 19: Distributed Analytics Engines for the Cloud: GraphLab

#### Project 4, Module 2 Reflections

#### Construct an n-gram model of the corpus

- An n-gram is a phrase with n contiguous words
- A example of 1,2,3,4,5-grams with counts:

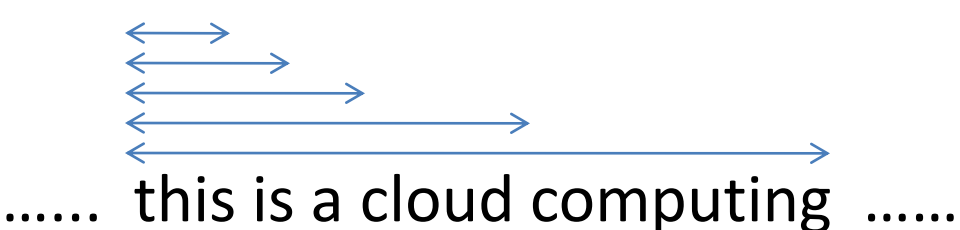

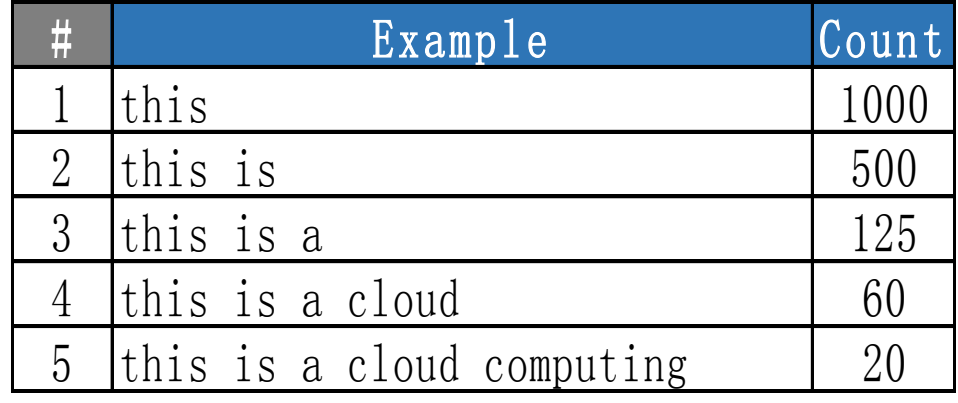

# Statistical Language Model (SLM)

- Provide a mechanism to solve common natural language processing problems
- Examples: speech recognition, machine translation and intelligent input method
- SLM estimates the probability of a word given the previous phrases and the N-gram count
- N-gram model is one of the most popular mechanisms to generate an SLM today

• Build a statistical language model (SLM) that reflects the possibility of a word appearing after a word or a phrase

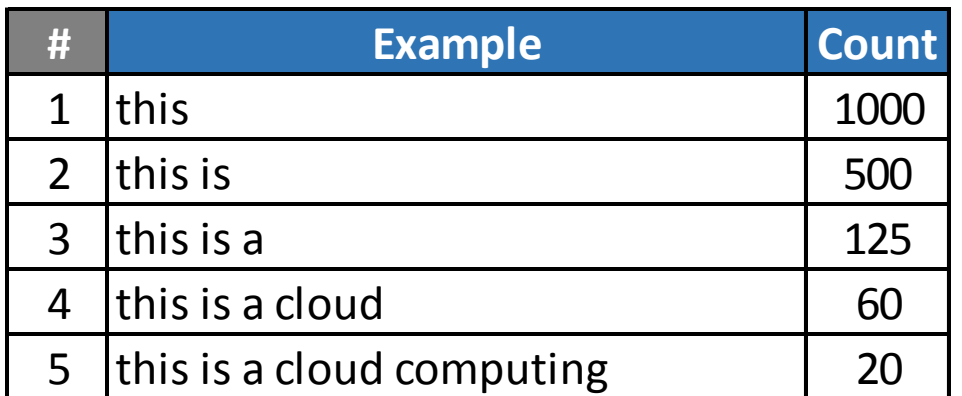

$$
Pr(is|this) = \frac{Count(this|is)}{Count(this)} = \frac{500}{1000} = 0.5
$$

$$
Pr(a|this is) = \frac{Count(this is a)}{Count(this is)} = \frac{125}{500} = 0.25
$$

#### Example:

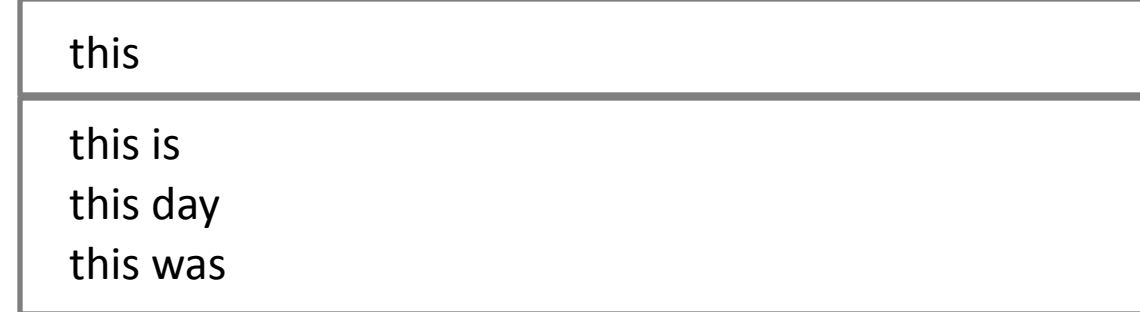

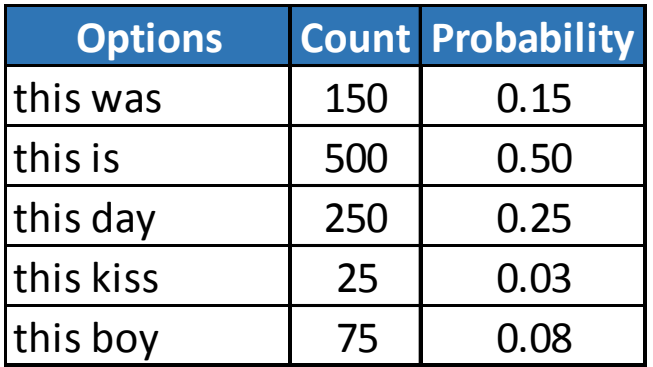

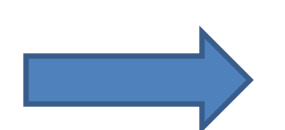

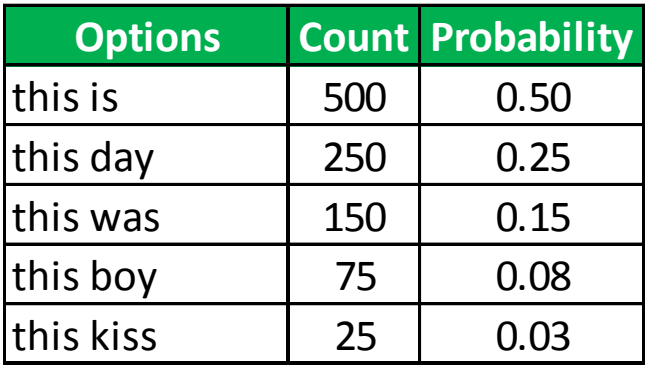

• Read the input (N-gram) from HDFS and write the output (SLM) to HBase

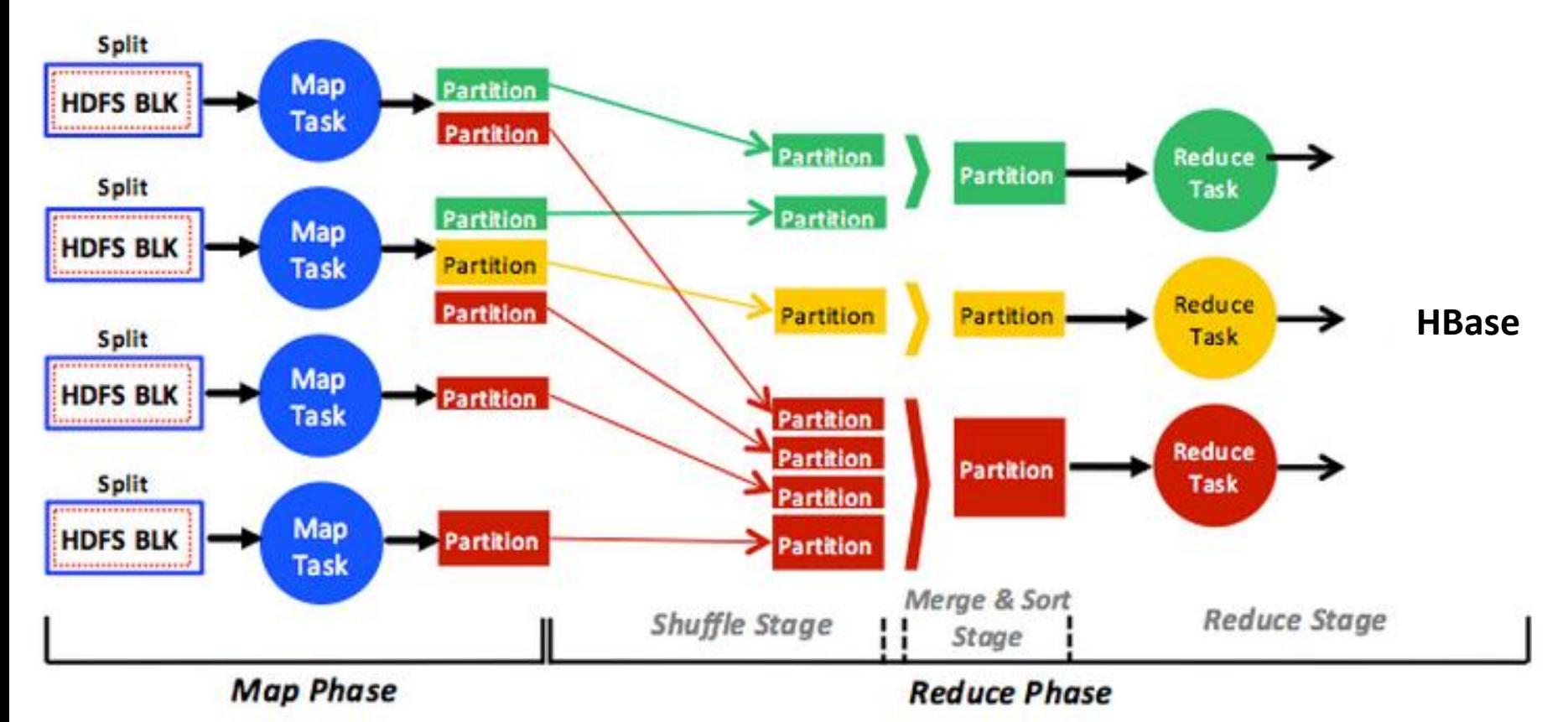

• Connect HBase with the Front-End to provide the set of predictions to the web service

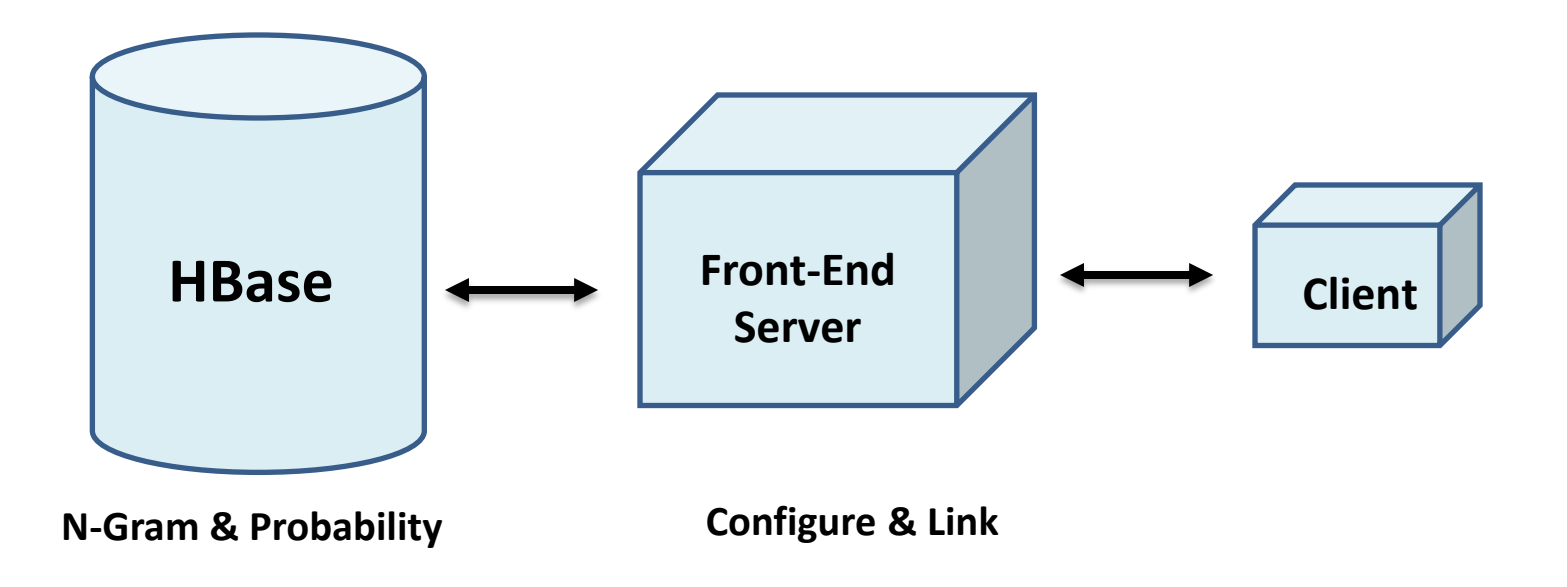

### Upcoming Deadlines

Project 4:

[Project 4](https://oli.cmu.edu/jcourse/webui/syllabus/module.do?context=bb85f42e80020ca600d947288a7c94b8) [Input Text Predictor: Language Model and](https://oli.cmu.edu/jcourse/webui/syllabus/module.do?context=bb85f44680020ca600a8a54f045ded64)  [User Interface](https://oli.cmu.edu/jcourse/webui/syllabus/module.do?context=bb85f44680020ca600a8a54f045ded64) Language Model Generation [Checkpoint](https://oli.cmu.edu/jcourse/assessment2/activity/view.do?context=bb85f44580020ca601521e794d7ee689&view=assessment2) 4/27/14 11:59PM

- 15-619 Project:
	- Phase 3 (last phase) is due on April 23rd
	- Live-test will be announced

#### Demo

- Objective:
	- Develop a schema in Hbase to store words and their probabilities
	- Write a MapReduce program to read the n-gram counts and build the statistical language model
	- Render an ordered list of the predicted phrases on the web interface
- Command Line Input Requirement:
	- Ignore phrases that appear below a certain threshold: **t**
	- Store only the top **n** words